## **FSA & HRA Claim Submissions Now Available on MedBen Access!**

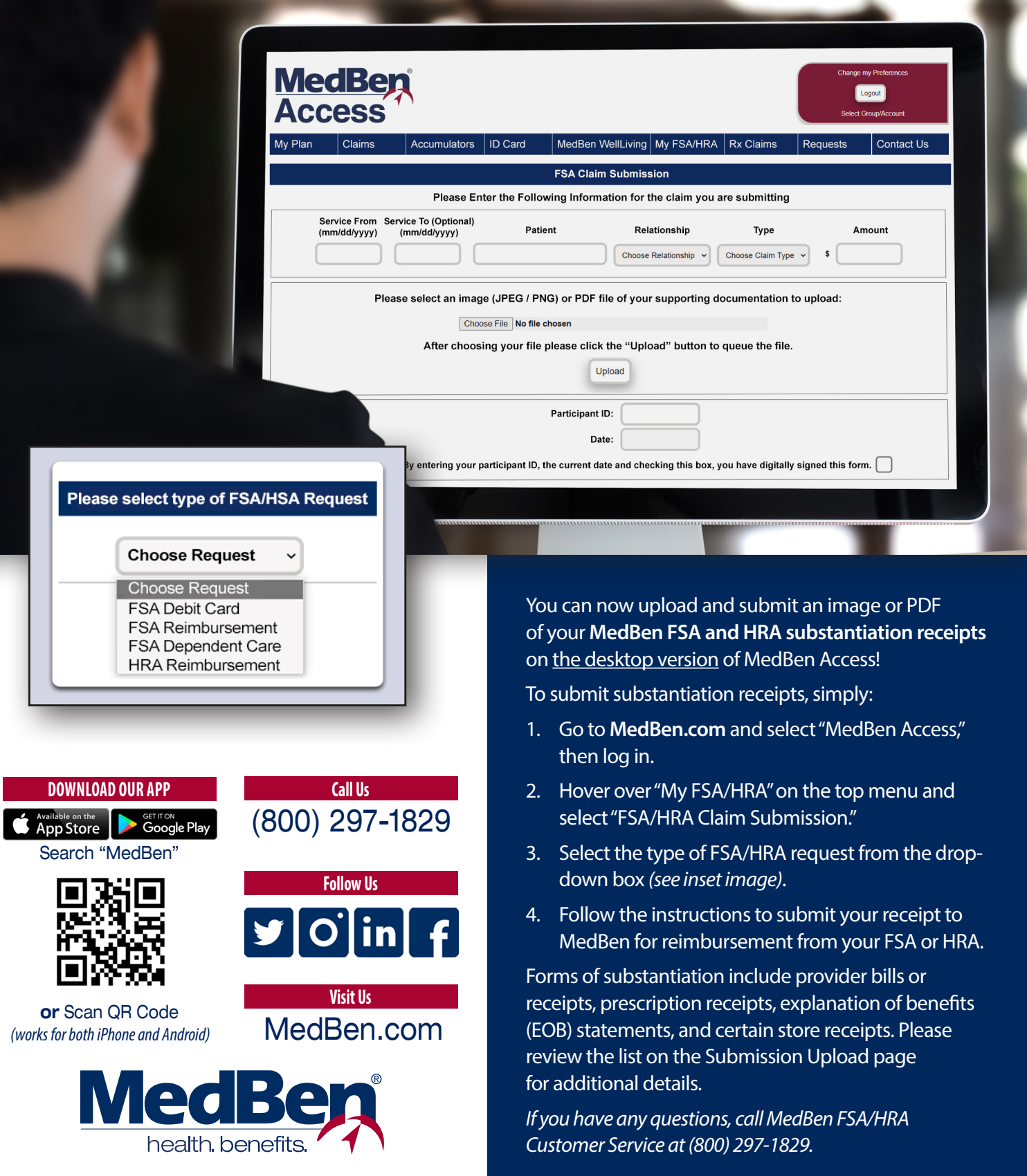